## **CIERRE TECNICO DEL BOTADERO A CIELO ABIERTO DEL CANTON MEJIA UTILIZANDO EL PROGRAMA HELP**

## **Resumen Ejecutivo**

## **INTRODUCCIÓN**

La presente tesis se centrará en el diseño del Cierre Técnico del botadero de basura ubicado en la quebrada Unión Grande situado en el Cantón Mejía, Parroquia el Chaupi, en el sector de Romerillos, utilizando el Programa HELP para la realización del balance hídrico del proyecto.

Actualmente el botadero a cielo abierto se encuentra ubicado a 12 kilómetros de la ciudad de Machachi en sentido norte - sur, en él se depositan todos los residuos del cantón incluyendo los residuos hospitalarios sin ningún tratamiento previo.

En este sitio viene operando el Municipio desde hace 19 años. La superficie actualmente ocupada por el relleno tiene aproximadamente 2 hectáreas, en el cual se depositan diariamente una cantidad de 17.23 toneladas diarias.

#### **OBJETIVO DEL PROYECTO**

Desarrollar el proceso para el cierre técnico del botadero a cielo abierto ubicado en el Cantón Mejía en el sector Romerillos, ubicado al sur de dicho cantón colindante con la Provincia de Cotopaxi, mediante el programa HELP.

## **DESCRIPCION DEL PROYECTO.**

#### **Área y ubicación física del botadero**

El botadero se localiza en el Cantón Mejía, Parroquia El Chaupi, sector Romerillos en la quebrada Unión Grande, en la cota 3400. En este sitio viene operando el Municipio desde hace 19 años. La superficie actualmente ocupada por el relleno tiene aproximadamente 2 hectáreas, en el cual se depositan diariamente una cantidad de 17.23 toneladas diarias.

#### **Área de incidencia directa**

El área de incidencia directa corresponde al área de emplazamiento del botadero y al entorno directamente afectado por los escurrimientos superficiales y líquidos lixiviados provenientes del botadero a causa de lluvias, en este caso el Río Jambelí y la población del Chaupi. Al igual que los caseríos que se

encuentran en los alrededores del botadero que se dedican principalmente a la agricultura la cuales corresponden a cultivos principalmente de papas, col, maíz, zanahoria, mellocos, habas, trigo, cebolla larga y pasto para ganado.

Esta área también será afectada por los gases y humos producidos por la continua combustión interna en el botadero, debido a su cercanía, pudiendo provocar afectaciones a la salud de los pobladores.

#### **Método empleado para la disposición final y características generales de la operación.**

No existen procedimientos técnicos básicos para el manejo de residuos dentro del botadero, como es la realización de celdas, compactación de los residuos, cobertura, etc. y mucho menos la preparación del suelo como es la colocación de impermeabilizantes para evitar percolaciones a aguas subterráneas.

El método empleado para la disposición de los residuos es; mediante una retroexcavadora la basura depositada por los camiones recolectores al filo de la quebrada es empujada hacia el fondo. Una vez empujados los residuos se vierte tierra recolectada del terreno aledaño, cubriéndolos parcialmente.

## **DISEÑO DEL CIERRE**

El cierre técnico consiste en brindar el tratamiento adecuado para clausurar un botadero de forma que los residuos queden confinados y aislados para así evitar mayor contaminación del medio circundante.

Se diseña un sistema que consiste en un canal para la conducción de líquidos lixiviados, chimeneas de ventilación de biogás, sistemas de control de posibles vectores y finalmente se realizan actividades de limpieza superficial y colocación de cobertura vegetal.

El cierre técnico del botadero de Romerillos constará con las siguientes actividades técnicas.

- **a.** Construcción de obras civiles de protección:
	- Sistemas de Drenajes Pluviales.
	- Sistema de Control de Lixiviados.
	- Sistema de Control de Biogás.
	- Definición del Sistema de Control de Fauna Nociva.
	- Bardas de Protección.
- b. Limpieza del área que conforma el botadero. Se procederá a retirar todo los desechos que se encuentren en la superficie del terreno.
- c. Instalar la geomembrana, retirar los equipos y acopios que no se necesiten para el control y monitoreo.
- d. Colocar 40 cm. aproximadamente de tierra fértil.
- e. Siembra de césped para evitar la erosión dentro del predio y mantener el talud estable.
- f. Mantener en constantes tareas de mantenimiento, control y sistemas de monitoreo en el tanque de lixiviados al igual que las aguas de escorrentía.
- g. Mantenimiento constante de las infraestructuras de drenaje: Limpieza de canales y alcantarillas de desagüe pluvial.

#### **BALANCE HIDROLÓGICO**

#### **Descripción del programa HELP (Evaluación Hidrológica para la Ejecución de Rellenos)**

Es un modelo hidrológico para conducir análisis del balance de agua en rellenos sanitarios, sistemas de cobertura y facilidades para la disposición de residuos sólidos.

El modelo acepta clima, suelo y diseña datos, usa técnicas de solución y estima los efectos de almacenamiento de humedad del suelo, drenaje lateral, recirculación del lixiviado, drenaje no saturado, goteo a través del suelo y geomembrana. El modelo facilita una rápida estimación de cantidades de evapotranspiración, lixiviado, drenaje que se puede esperar como resultado de las variedades del diseño de rellenos.

#### **Resultados**

Los resultados arrojados por el programa HELP no son de representatividad puesto que, para obtener los resultados se tuvo que adecuar los datos al momento de ingresarlos y sin contar que el programa esta diseñado para trabajar por capas lo que en el botadero no se presenta.

El dato arrojado por el programa es el siguiente: 107.82 cm

El cual tendrá que ser multiplicado por el area media del botadero para obtenerlo en unidades de volumen, dando como resultado:  $21.564 \text{ m}^3$ / el primer año. Dato que resulta irreal dadas las condiciones del botadero

#### **IDENTIFICACIÒN Y EVALUACIÒN DE IMPACTOS AMBIENTALES**

#### **Negativos**

- Alteración del paisaje en el período de construcción.
- Afección temporal a la flora y a la fauna por la emisión de polvo y partículas en la construcción.
- La concentración de emisión de bio-gas podría provocar afectaciones a la salud de la gente que reside en los alrededores ya una vez dado el cierre.
- Debido a la falta de conocimiento de la comunidad podría producirse vertidos clandestinos durante el cierre o después del mismo, dificultando el mejoramiento de la zona.

#### **Positivos**

- Incremento en la plusvalía de las tierras de la zona
- Mejoramiento en la calidad del aire, pues se reducen los malos olores
- Disminución de la contaminación en los productos alimenticios
- Disminución del impacto visual provocado por el Botadero
- El cierre del botadero controlara las afectaciones a la salud provocadas aguas contaminadas.
- Fuentes de trabajo, contratación de mano de obra
- Disminución de vectores
- Mejoramiento de la salud de los pobladores de la zona

## **DESCRIPCION DE LAS ACTIVIDADES EN EL CIERRE Y POST– CLAUSURA DEL BOTADERO.**

#### **Control ambiental.**

Una vez iniciada la correspondiente clausura se procederá a:

- a. Mitigar los impactos ambientales negativos provocados tanto en el período de construcción como en período de funcionamiento.
- b. Control del tanque de los líquidos lixiviados producidos en el botadero de Romerillos
- c. Monitorear la evolución del relleno desde la iniciación de la clausura hasta la completa estabilización.
- d. Controlar y monitorear la dinámica y evolución de los gases del botadero.
- e. Controlar el acceso al predio de personas no autorizadas y animales
- f. Control de proliferación de posibles vectores
- g. Reforestación del área afectada por actividades pasadas, relacionadas con el botadero

#### **Monitoreo**

- Monitoreo de la cobertura final
- Monitoreo de las aguas de la quebrada
- Monitoreo de biogas
- Monitoreo de emisión olores
- Monitoreo del tratamiento de lixiviados

## **PRESUPUESTO ESTIMADO DE LA OBRA.**

#### **COSTOS DE INVERSION: \$ 325.657,64**

**PLANOS:** 

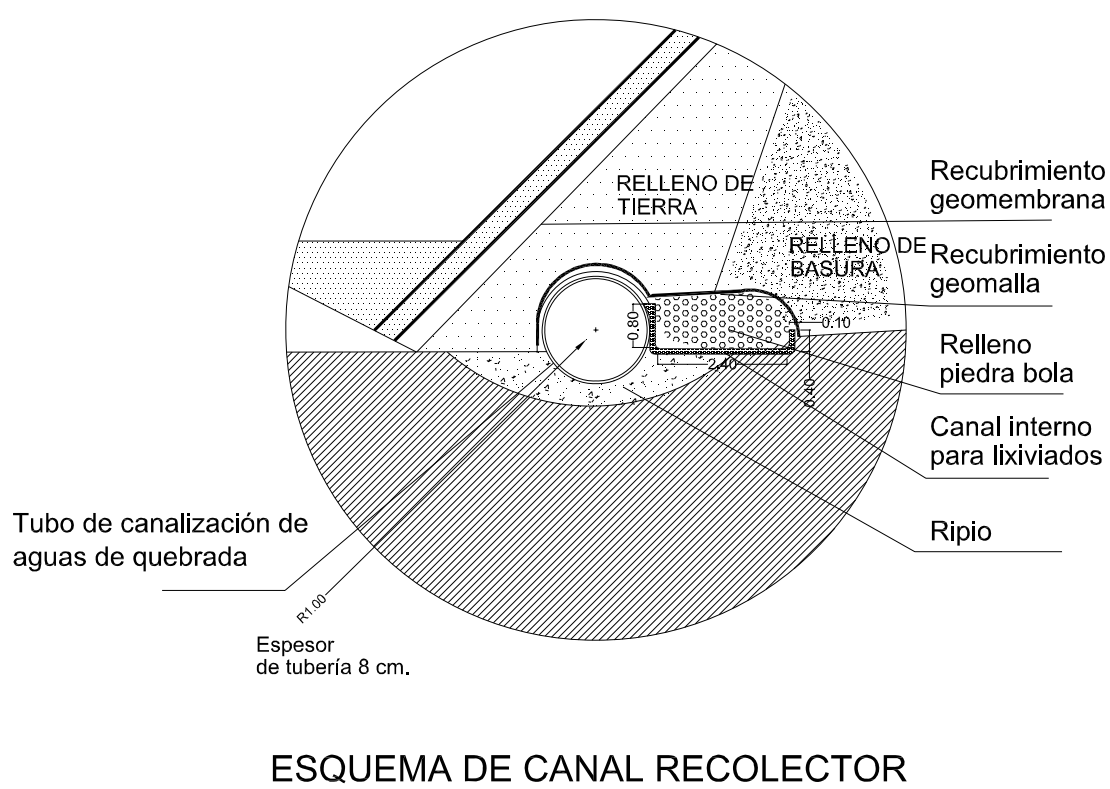

# Y CANAL INTERNO DE LIXIVIADOS

Esc 1 20

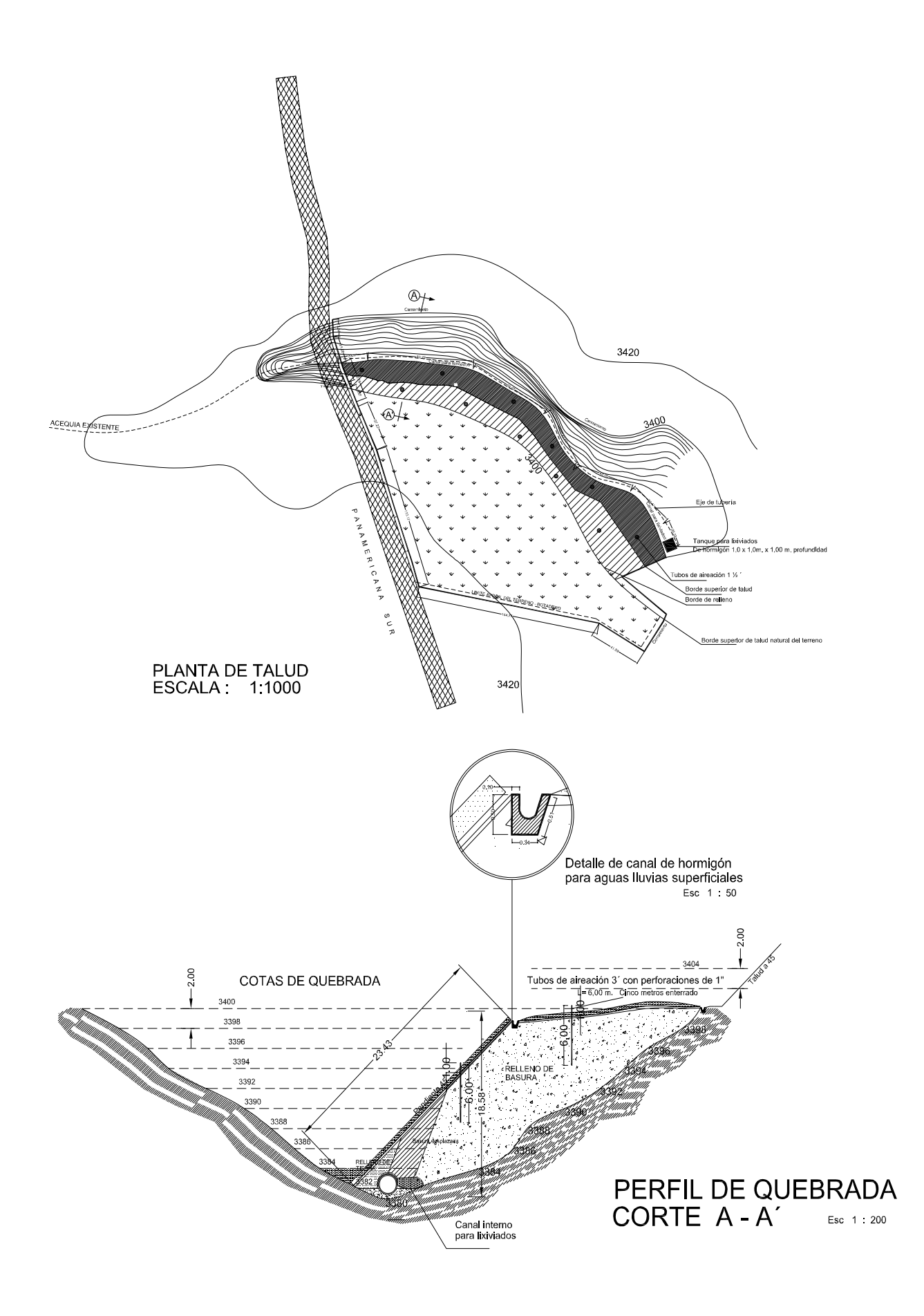